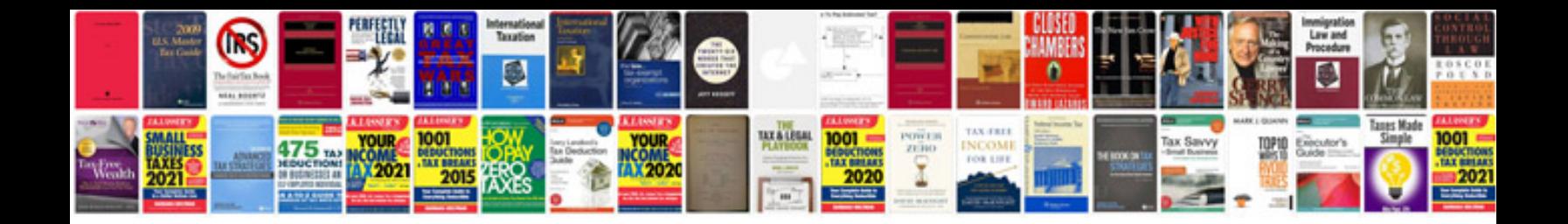

**How to edit form fields**

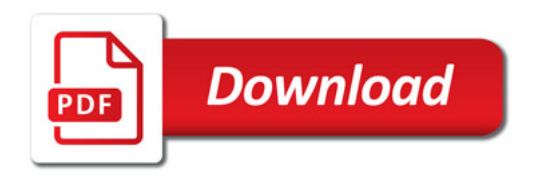

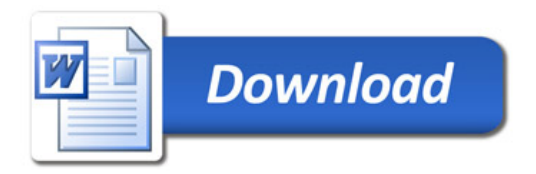